# **ENTERPRISE SECURITY IN iOS Lecture 20b**

### **COMPSCI 702 Security for Smart-Devices**

**Nalin** Asanka Gamagedara Arachchilage

Slides from Muhammad **Rizwan** Asghar

April 28, 2021

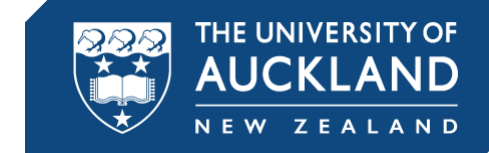

### **AP[PLE BUSINESS](https://solutionsreview.com/mobile-device-management/survey-apple-devices-are-easiest-to-manage-in-the-enterprise/)**

- Apple's iOS-based devices have gained popularity among consumers
	- "Apple devices are easiest to manage in the enterprise"
- **More enterprises have started allowing employees** access and store enterprise data on these devices

### **ENTERPRISE CONCERNS**

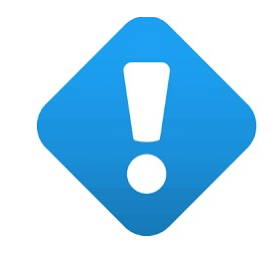

- **Enterprises have to manage devices that may be used** to access or store the sensitive enterprise data
	- Enterprise owned devices
	- Bring Your Own Device (BYOD)
- This introduces the new security risks, e.g.,
	- Misplaced devices
	- Lost devices
	- Stolen devices
- § Basically, the sensitive enterprise data could be at risk

### **ENTERPRISE NEEDS**

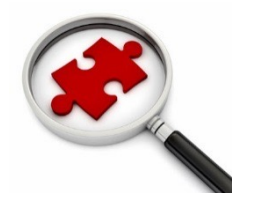

- § Control over devices by a number of ways
	- Configuring devices (e.g., auto-lock)
	- Managing data and app restrictions (e.g., no access to camera)
	- Applying rules
		- Strong passcode (8 characters)
		- Remote wipe (after 10 tries)
- § Avoiding issues in case of BYOD
	- Users can do unsafe things  $-$  say, installing/updating third party apps

# **NAÏVE APPROACH**

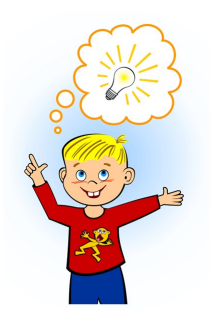

- IT admins can do configurations manually
- Unfortunately, there are issues with a manual configuration
	- It is labour-intensive and
	- Error-prone

■ Do we have a better solution?

# **iOS CONFIGURATION MANAGEMENT**

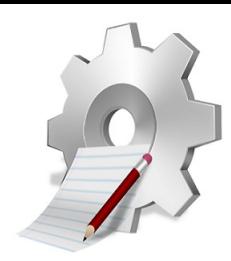

- iOS-based devices are managed through the creation and installation of configuration profiles
- These profiles contain settings configured by an administrator for installation on a user's device
- § Configuration profiles are centrally managed using
	- Apple's iPhone Configuration Utility (a free utility)
	- Mobile Device Management (MDM) System

# **iPHONE CONFIGURATION UTILITY**

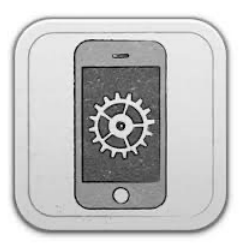

- § A graphical utility for iPhone configuration
	- It lets administrators create and manage configuration profiles
- These profiles can be installed onto iOS devices
	- Over a USB connection
	- By sending via email or
	- By hosting them on a web server
- § Issue: not scalable
	- It only manages a limited number of devices

### **MDM SYSTEMS**

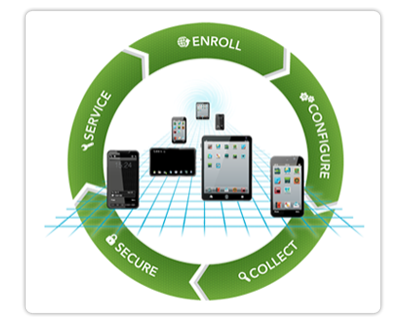

- Used to manage a large number of devices
- **Apple offers an MDM system in Lion Server through** the Profile Manager service
- **This service works well for** 
	- Workgroups and
	- Small and Medium-sized Enterprises (SMEs)
- For large organisations, a commercial third party MDM solution would likely work best

# **CONFIGURATION PROFILES**

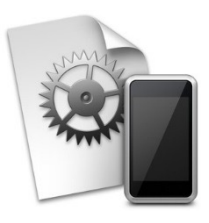

- An XML property list file
	- Known as plist
- Values stored in Base64

- The plist data may optionally be signed and encrypted
	- RFC 3852 Cryptographic Message Syntax (CMS)
	- If sensitive information (e.g., a password) has to be sent over a network then it should be encrypted

# **PROFILE METADATA**

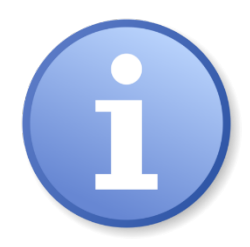

### ■ The configuration profile metadata includes

- The human-readable name
- Description of the profile
- Creating organisation
- Some other fields

• The configuration payloads are the most important portions of the profile

# **SOME CONFIGURATION PROFILE PAYLOAD TYPES**

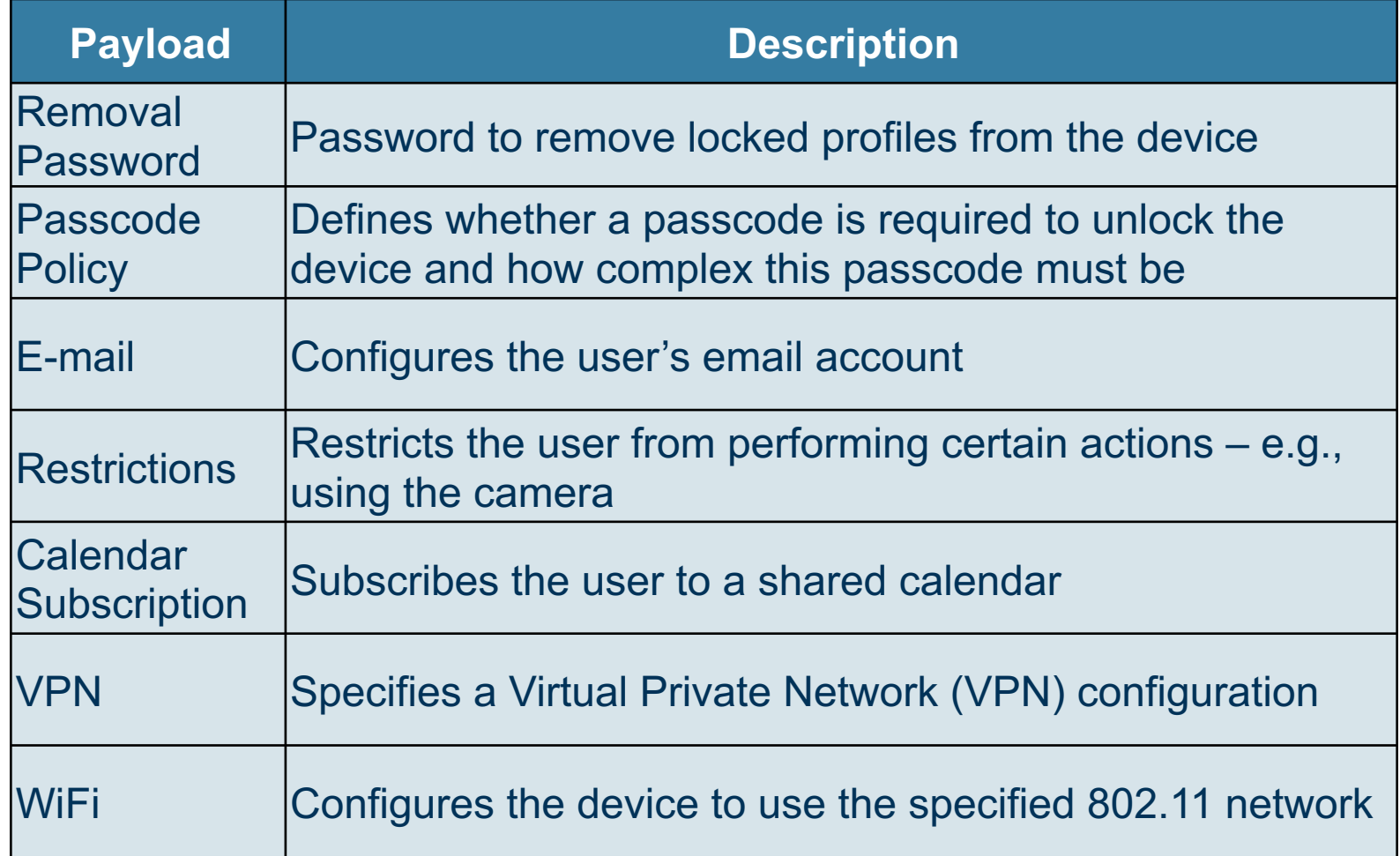

# **CONFIGURATION PAYLOADS**

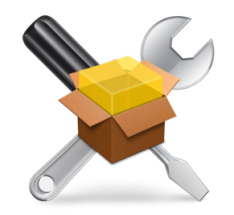

### § Removal password

- The password needed to turn off the configuration profile
- Configurations can also be set with "Never remove" have to clear the device to get rid of it

#### Passcode policy

- It specifies how complex a passcode should be
- If there is no existing passcode or the existing one is not complex enough then the user is asked to set a new passcode

### **PASSCODE POLICY**

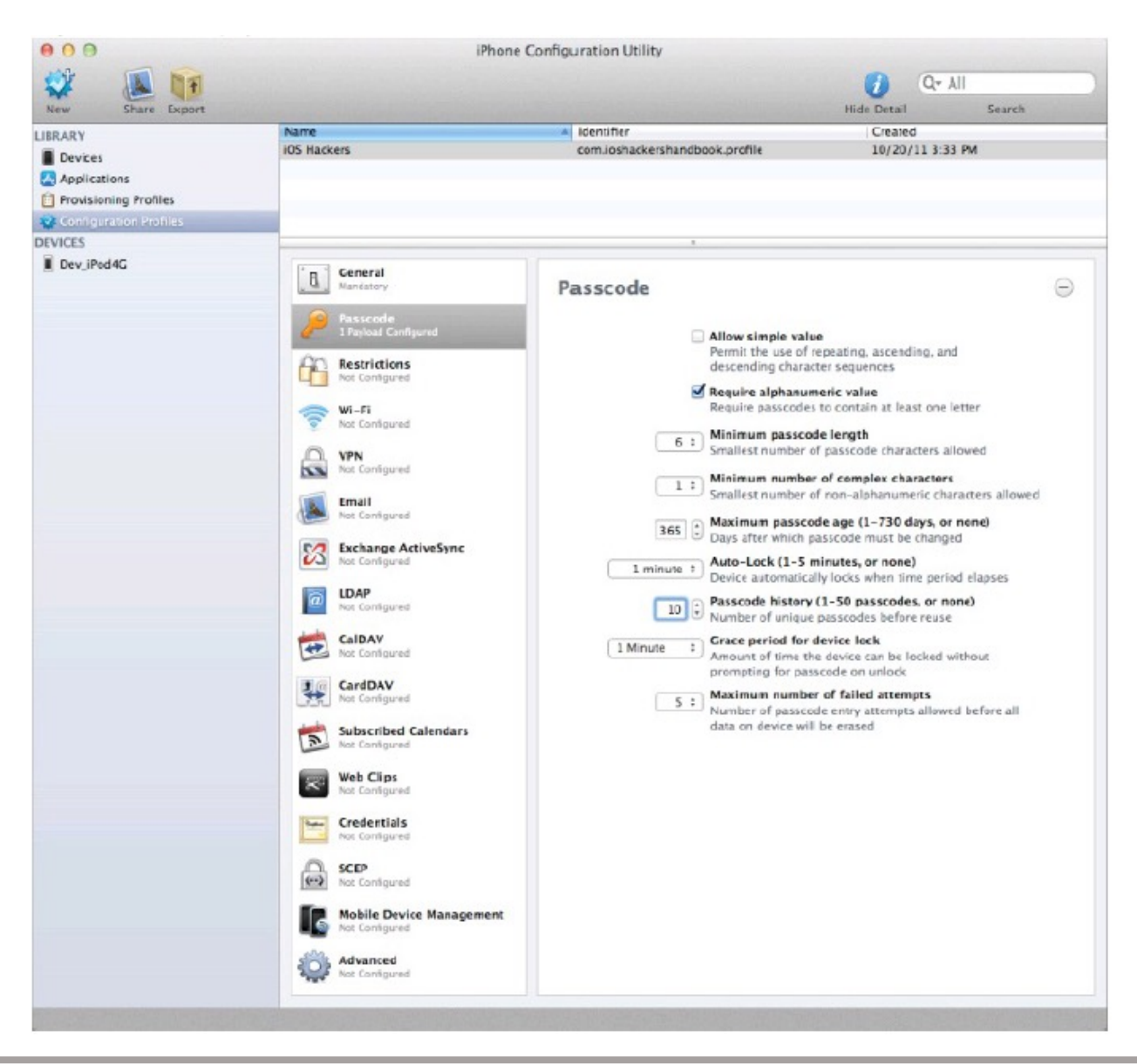

#### Source: "iOS Hacker's Handbook"

# **DISTRIBUTING THE PROFILES USING THE iPHONE CONFIGURATION UTILITY**

- Puts a root Certificate Authority (CA) in the keychain
- Each device connected over USB has its certificate created
	- This certificate is used to encrypt configuration profiles

■ It can also use email or the web to send profiles

### **DISTRIBUTING VIA MDM**

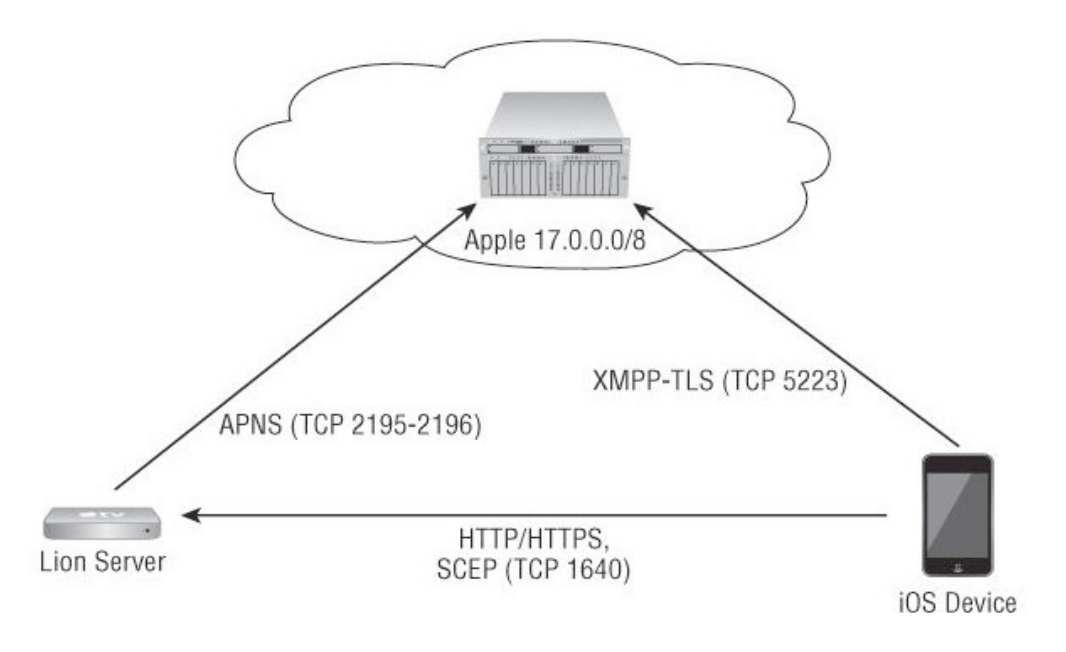

■ 3 components

Source: "iOS Hacker's Handbook"

- iOS device
- Organisation's MDM server
- Apple's Push Notification Service (APNS)

# **HOW MDM WORKS**

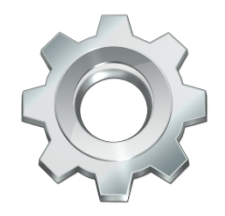

- § A pub-sub model is used in this case
- § The MDM server tells the APNS to publish a notification (on a particular topic)
- Devices inform the APNS which topics they are subscribing to
- The notification is sent to the subscribed devices
- The device then establishes a connection to the MDM server over HTTPS
- § A remote wipe command can be initiated by MDM, Exchange or iCloud

### **ENTERPRISE APPS**

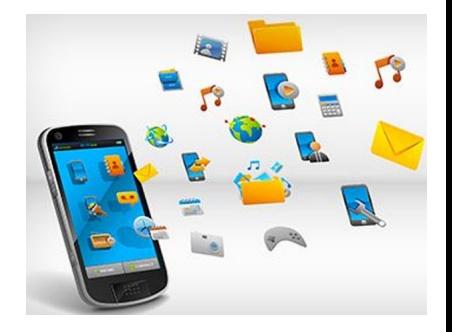

- An enterprise provisioning profile can be loaded along with the configuration profile
	- Then, the in-house enterprise apps can be distributed Over The Air (OTA) or through MDM
	- Enterprise provisioning profiles have to be renewed annually

# **THE KILL SWITCH & HARDWARE MODIFICATIONS**

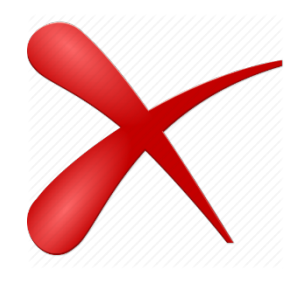

- The kill switch worries some companies
	- What if Apple wants to shut our apps down?
- § Some companies do not trust software restrictions
	- Instead of relying on configuration profiles (say to turn cameras or WiFi off) companies can purchase special hardware (say iPads without cameras or WiFi)

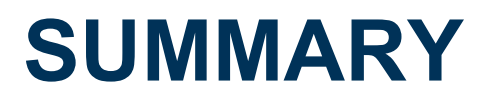

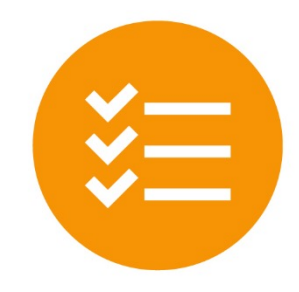

- Enterprises need to have control over devices which connect to their systems
- § IT admins can do configurations manually, but it is labour-intensive and error-prone
- Configuration profiles can be installed automatically on devices to enforce policies and manage restrictions
- § These can be distributed and centrally managed through the Configuration Utility or MDM systems

### **RESOURCES**

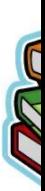

- § **White Paper on iOS Security** [https://www.apple.com/business/docs/iOS\\_Security\\_G](https://www.apple.com/ipad/business/it/)uide.pdf
- § **iOS Hacker's Handbook** Charlie Miller, Dionysus Blazarkis, Dino Dai Zovi, Stefan Esser,Vincenzo Iozzo, Ralf-Philipp Weinmann John Wiley & Sons, Inc., 2012
- § **Apple Device Management** https://www.apple.com/ipad/business/it/#management

### **ACKNOWLEDGEMENT**

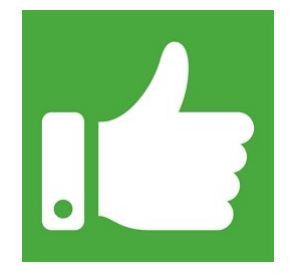

■ Some slides are based on the presentation shared by Robert Sheehan, thanks to him!

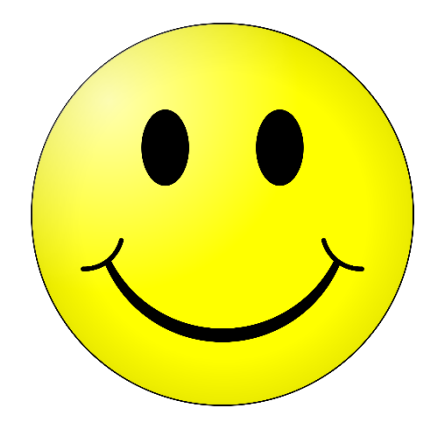

# **Questions?**

# **Thanks for your attention!**